## Процессы в Windows

⚫В Windows под *процессом* понимается объект ядра, которому принадлежат системные ресурсы, используемые исполняемым приложением. Поэтому можно сказать, что в Windows процессом является исполняемое приложение.

# ядра.

- системы безопасности; ✔таблицей для хранения дескрипторов объектов
- ✔рабочим множеством страниц в реальной памяти; ✔маркером доступа, содержащим информацию для
- ✔виртуальным адресным пространством;
- ⚫Каждый процесс в операционной системе Windows владеет следующими ресурсами:
- ⚫ Новый процесс в Windows создается вызовом функции **CreateProcess,** которая имеет следующий прототип:
- **BOOL CreateProcess(**

**) ;**

- **LPCTSTR lpApplicationName, // имя исполняемого модуля**
- **LPTSTR lpCommandLine, // командная строка**
- **LPSECURITY\_ATTRIBUTES lpProcessAttributes, // защита процесса LРSECURITY\_ATTRIBUTES lpThreadAttributes, // защита потока**
- **BOOL blnheritHandles, // признак наследования дескриптора**
- **DWORD dwCreationFlags, // флаги создания процесса**
- **LPVOID IpEnvironment, // блок новой среды окружения**
- **LPCTSTR lpCurrentDirectory, // текущий каталог**
- **LPSTARTUPINFO IpStartUpInfo, // вид главного окна**
- **LPPROCESS\_INFORMATION lpProcessInformation // информация о процессе**

#include <conio.h>

```
int main(int argc, char *argv[])
€
  int i;
```

```
_{\rm \sim} cputs ("I am created.");
```

```
_cputs("hMy name is: ");_cputs(argv[0]);
```
for  $(i = 1; i < argc; ++i)$ 

```
_cprintf ("\n My %d parameter = % f(x) = f(x) & f(x) = f(x) & f(x) = f(x) & f(x) = f(x) & f(x) = f(x) & f(x) = f(x) & f(x) = f(x) & f(x) = f(x) & f(x) = f(x) & f(x) = f(x) & f(x) = f(x) & f(x) = f(x) & f(x) = f(x) & f(x) = f(x) & f(x) = f(x) & f(x) = f(x)_cputs("hPress any key to finish.\n",getch();
```
return 0;

}

```
#include <windows.h>
#include <conio.h>
int \text{main}()char lpszAppName[] = "C:\\ConsoleProcess.exe";STARTUPINFO si;
  PROCESS_INFORMATION piApp;
  ZeroMemory(&si, sizeof(STARTUPINFO));
```

```
si. cb = sizeof(STARTUPINFO);
```
// создаем новый консольный процесс

if (!CreateProcess(lpszAppName, NULL, NULL, NULL, FALSE, CREATE\_NEW\_CONSOLE, NULL, NULL, &si, &piApp))

```
_{\text{cputs}} ("The new process is not created. \n");
_cputs("Check a name of the process.\{n\};
_{\text{cputs}} ("Press any key to finish.\n");
getch();
return 0;
```
 $_c$ puts ("The new process is created.\n");

// ждем завершения созданного процесса WaitForSingleObject(piApp.hProcess, INFINITE); // закрываем дескрипторы этого процесса в текущем процессе CloseHandle(piApp.hThread); CloseHandle(piApp.hProcess);

```
return 0;
```

```
#include <windows.h>
#include <conio.h>
```

```
int main()
```

```
char lpszCommandLine[] = "C:\\ConsoleProcess.exe p1 p2 p3";
```

```
STARTUPINFO si;
PROCESS_INFORMATION piCom;
```

```
ZeroMemory(&si, sizeof(STARTUPINFO));
si.cb = sizeof(STARTUPINFO);
```
// создаем новый консольный процесс CreateProcess(NULL, 1pszCommandLine, NULL, NULL, FALSE, CREATE\_NEW\_CONSOLE, NULL, NULL, &si, &piCom); // закрываем дескрипторы этого процесса CloseHandle(piCom.hThread); CloseHandle(piCom.hProcess);

 $_{\rm \sim}$  cputs ("The new process is created.\n");  $_{\rm \sim}$  cputs ("Press any key to finish.\n");  $getch()$ ;

return 0;

- ⚫ При использовании параметра **lpCommandLine** система для запуска нового процесса осуществляет поиск требуемого ехе-файла в следующей последовательности каталогов:
- ✔ каталог, из которого запущено приложение;
- ✔ текущий каталог родительского процесса;
- ✔ системный каталог Windows;
- $\boldsymbol{\mathcal{V}}$  каталог Windows;
- $\triangledown$  каталоги, которые перечислены в переменной РАТН среды окружения.

**#include <windows.h> #include <iostream.h> int main() { STARTUPINFO si; PROCESS\_INFORMATION pi; // заполняем значения структуры STARTUPINFO по умолчанию ZeroMemory (&si, sizeof(STARTUPINFO)); si.cb = sizeof(STARTUPINFO);**

**// запускаем процесс Notepad if (!CreateProcess( NULL, // имя не задаем "Notepad.exe", // имя программы NULL, // атрибуты защиты процесса устанавливаем по умолчанию NULL, // атрибуты защиты первичного потока по умолчанию FALSE, // дескрипторы текущего процесса не наследуются О, //по умолчанию NORMAL\_PRIORIТY\_CLASS NULL, // используем среду окружения вызывающего процесса NULL, // текущий диск и каталог, как и в вызывающем процессе &si, // вид главного окна - по умолчанию &pi // информация о новом процессе )**

**)**

### **cout « "The new process is not created." « endl « "Check a name of the process." « endl; return 0;**

**{**

}

**} Sleep(1000); // немного подождем и закончим свою работу // закроем дескрипторы запущенного процесса в текущем процессе CloseHandie(pi.hThread); CloseHandie(pi.hProcess); return 0;**

```
⚫ Процесс может завершить свою работу вызовом функции ExitProcess,
 которая имеет следующий прототип:
VOID ExitProcess(
UINT uExitCode // код возврата из процесса
) ;
```
⚫ Один процесс может быть завершен другим при помощи вызова функции **TerminateProcess,** которая имеет следующий прототип: **BOOL TerminateProcess( HANDLE hProcess, // дескриптор процесса UINT uExitCode // код возврата ) ;**

#### **Наследование дескрипторов**

⚫ Свойство наследования объекта означает, что если наследуемый объект создан или открыт в некотором процессе, то к этому объекту будут также иметь доступ все процессы, которые создаются этим процессом, т.е. являются его потомками. Свойство наследования объекта определяется его дескриптором, который также может быть *наследуемым* или *ненаследуемым.* Для того чтобы объект стал наследуемым, необходимо сделать наследуемым его дескриптор и наоборот.

⚫ Не могут наследоваться следующие дескрипторы:

✔ дескриптор виртуальной памяти, который возвращает любая из функций LocalAlloc, GlobalAlloc, HeapCreate или HeapAlloc;

✔ дескриптор динамической библиотеки, который возвращает функция LoadLibrary.

```
\#include \langle windows.h\rangle\#include < \leq conio.h>
int main(int argc, char *argv[])
HANDLE hThread;
char c;
// преобразуем символьное представление дескриптора в число
hThread = (HANDLE)atoi(argv[1]):// ждем команды о завершении потока
while (true)
_cputs("Input 't' to terminate the thread: ");
```
 $c = \text{getch}$ .

```
if (c == 't')
{
_cputs("t\n") ;
break;
}
// завершаем поток
TerminateThread(hThread, 0); 
// закрываем дескриптор потока
CloseHandle(hThread);
_cputs("Press any key to exit.\n"); 
_getch();
return 0;
}
```

```
#include <windows.h>
\#include < \leq conio.h >volatile int count;
void thread()
for (;;)count++;Sleep(500);{\rm \_cprintf("count = %d\n'} count);
int main()
char IpszComLine[80]; // для командной строки
STARTUPINFO si;
PROCESS_INFORMATION pi;
SECURITY_ATTRIBUTES sa;
HANDLE hThread;
DWORD IDThread;
```
**\_cputs("Press any key to start the count-thread.\n"); \_getch();**

- **// устанавливаем атрибуты защиты потока**
- **sa.nLength = sizeof(SECURITY\_ATTRIBUTES);**
- **sa.IpSecurityDescriptor = NULL; // защита по умолчанию sa.blnheritHandle = TRUE;// дескриптор потока наследуемый**
- **// запускаем поток-счетчик**
- **hThread = CreateThread(&sa, 0, thread, NULL, 0, &IDThread); if (hThread == NULL)**
- **return GetLastError();**

**// устанавливаем атрибуты нового процесса ZeroMemory (&si, sizeof(STARTUPINFO)); si.cb=sizeof(STARTUPINFO);**

// формируем командную строку

wsprintf(IpszComLine, "C:\\ConsoleProcess.exe %d", (int)hThread);

// запускаем новый консольный процесс

if (!CreateProcess(

**NULL**, // имя процесса

IpszComLine, // адрес командной строки

NULL, // атрибуты защиты процесса по умолчанию

NULL, // атрибуты защиты первичного потока по умолчанию

TRUE, // наследуемые дескрипторы текущего процесса наследуются новым<br>процессом CREATE\_NEW\_CONSOLE, // новая консоль

NULL, // используем среду окружения процесса предка

NULL, // текущий диск и каталог, как и в процессе-предке

&si,// вид главного окна - по умолчанию

&pi// здесь будут дескрипторы и идентификаторы нового процесса и его первичного потока

```
{
_cputs("The new process is not created.\n"); 
_cputs("Press any key to finish.\n"); 
_getch();
return GetLastError();
}
```
**// закрываем дескрипторы нового процесса CloseHandle(pi.hProcess); CloseHandle(pi.hThread);**

**// ждем закрытия потока-счетчика WaitForSingleObject(hThread, INFINITE); \_cputs("Press any key to exit.\n"); \_getch(); // закрьгоаем дескриптор потока CloseHandle(hThread); return 0; }**

⚫ Функция для изменения свойств дескрипторов имеет прототип **BOOL SetHandlelnformation( HANDLE hObject, // дескриптор объекта DWORD dwMask, // флаги, которые изменяем DWORD dwFlags // новые значения флагов ) ;** ⚫ В случае успешного завершения эта функция возвращает ненулевое значение, в противном случае — **FALSE.**

#### **Псевдодескрипторы процессов**

⚫ *Псевдодескриптор текущего процесса* отличается от настоящего дескриптора процесса тем, что он может использоваться только текущим процессом и не может наследоваться другими процессами. Псевдодескриптор процесса не нужно закрывать после его использования. Из псевдодескриптора процесса можно получить настоящий дескриптор процесса: для этого псевдодексриптор нужно продублировать, вызвав функцию **DuplicateHandle.**

#### **Обслуживание потоков**

 $\blacksquare$  Приоритеты потоков в Windows определяются относительно приоритета процесса, в контексте которого они исполняются, и изменяются от 0 (низ ший приоритет) до 31 (высший приоритет). Приоритет процессов устанав ливается при их создании функцией **CreateProcess,** используя параметр **dwCreationFiags.**

- ⚫ IDLE\_PRIORI**Т**<sup>Y</sup>\_CLASS КЛАСС ФОНОВЫХ ПРОЦЕССОВ;
- ⚫ BELOW\_NORMAL\_PRIORI**Т**<sup>Y</sup>\_CLASS КЛАСС ПРОЦЕССОВ НИЖЕ НОРМАЛЬНЫХ;
- ⚫ NORMAL\_PRIORI**Т**<sup>Y</sup>\_CLASS **КЛАСС НОРМАЛЬНЫХ ПРОЦЕССОВ**;
- ⚫ ABOVE\_NORMAL\_PRIORITY\_CLASS **КЛАСС ПРОЦЕССОВ ВЫШЕ НОРМАЛЬНЫХ**;
- ⚫ **Н**IGH\_PRIORI**Т**<sup>Y</sup>\_CLASS **КЛАСС ВЫСОКОПРИОРИТЕТНЫХ ПРОЦЕССОВ**;
- ⚫ REAL\_TIME\_PRIORI**Т**<sup>Y</sup>\_CLASS **КЛАСС ПРОЦЕССОВ РЕАЛЬНОГО ВРЕМЕНИ**
- ⚫ *Фоновые процессы* выполняют свою работу, когда нет активных пользовательских процессов. Обычно эти процессы следят за состоянием системы.
- ⚫ *Процессы с нормальным приоритетом —* это обычные пользовательские процессы. Этот приоритет также назначается пользовательским процессам по умолчанию.
- ⚫ *Процессы с высоким приоритетом* это такие пользовательские процессы, от которых требуется более быстрая реакция на некоторые события, чем от обычных пользовательских процессов. Эти процессы должны содержать небольшой программный код и выполняться очень быстро, чтобы не замедлять работу системы. Обычно такие приоритеты имеют другие системы, работающие на платформе операционных систем Windows.
- ⚫ К последнему типу процессов относятся *процессы реального времени.* Работа таких процессов обычно происходит в масштабе реального времени и связана с реакцией на внешние события. Эти процессы должны работать непосредственно с аппаратурой компьютера.

⚫ Приоритет процесса можно изменить при помощи функции **setPriorityClass,** которая имеет следующий прототип:

**BOOL SetPriorityClass( HANDLE hProcess, // дескриптор процесса DWORD dwPriorityClass // приоритет**

**) ;**

⚫ При успешном завершении функция **SetPriorityClass** возвращает ненулевое значение, в противном случае значение — **FALSE**. Параметр dwPriorityClass этой функции должен быть равен одному из флагов, которые приведены выше.

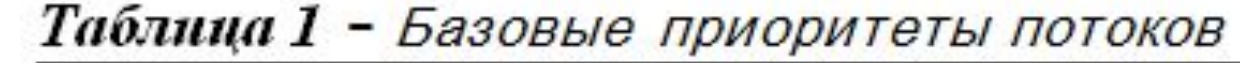

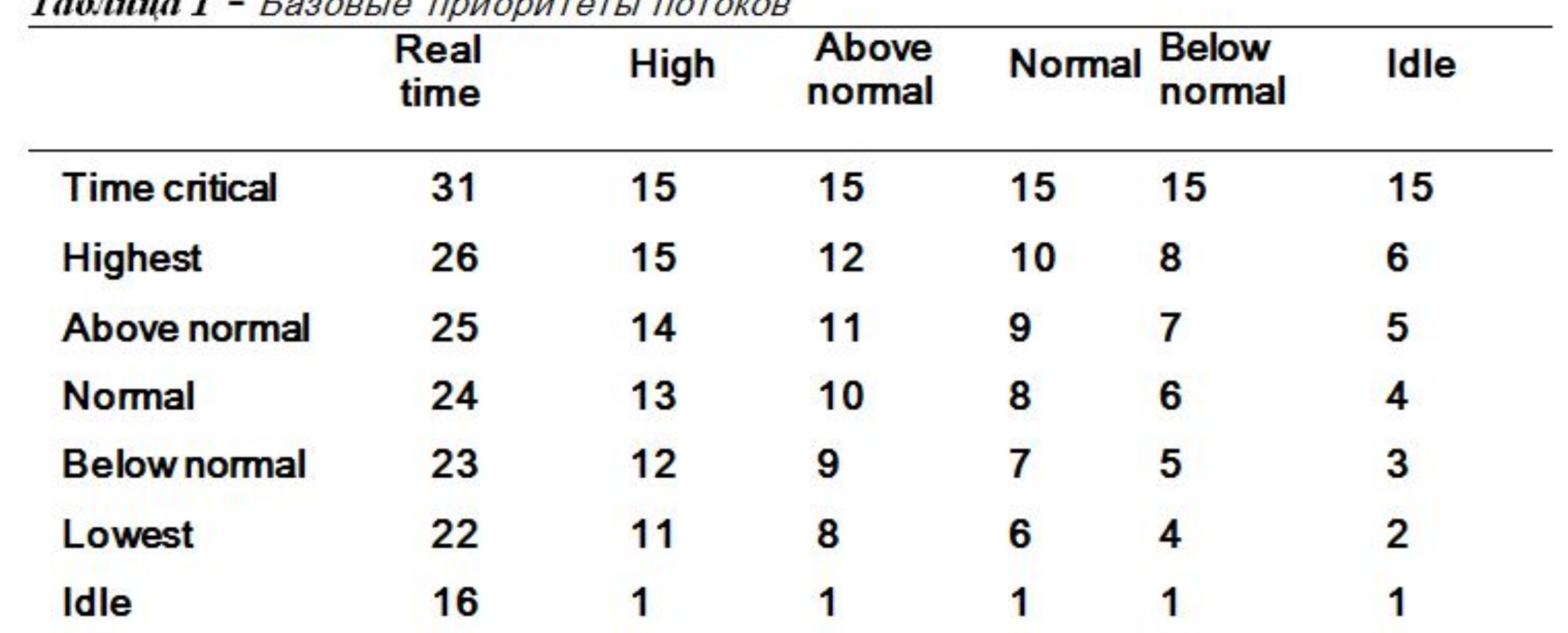